## **Was muss ich tun, wenn sich mein Zuständigkeitsbereich geändert hat oder ich meinen Arbeitsplatz innerhalb der Uni Freiburg wechsele?**

Wenn Sie innerhalb der Universität Ihren Arbeitsplatz wechseln und eine neue Emailadresse erhalten, erhalten Sie auch oftmals eine neue Benutzerkennung für myaccount. Wenn die Daten Ihres alten Kontos auch unter der neuen Kennung noch relevant sind, können Sie einfach eine Änderung Ihrer Benutzerkennung im SuperX-System beantragen. Auf dem Antrag gibt es unter dem Stichpunkt "Ersatz für Kennung..." die Möglichkeit ein altes Benutzerkonto mit einer neuen Kennung zu versehen.

Sollen Sie allerdings in einem völlig neuen Bereich arbeiten und neben der neuen Kennung dort auch keine Verwendung und keine Zugriffsrechte auf den Inhalt Ihres alten Kontos haben, teilen Sie uns dies bitte mit. Wir löschen dann Ihr altes Konto und erstellen unter der neuen Kennung ein neues Konto mit den von Ihnen benötigten [Projekten](https://wiki.uni-freiburg.de/informationsmanagement/doku.php?id=glossar:projekt) bzw. [Kostenstellen.](https://wiki.uni-freiburg.de/informationsmanagement/doku.php?id=glossar:kostenstelle)

Bitte sagen Sie uns also immer Bescheid, wenn Sich Ihre Kennung ändert, ob sie ein altes Konto mit neuer Kennung versehen möchten oder das alte Konto komplett gelöscht werden soll. Sie vermeiden so Irritationen, die sich beim Bearbeiten ergeben, wenn unter einem Namen unterschiedliche Konten mit ähnlichen Kennungen vorliegen.

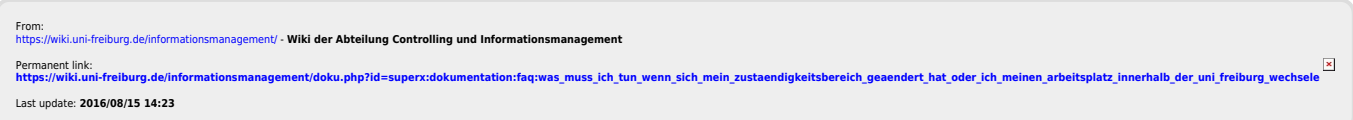